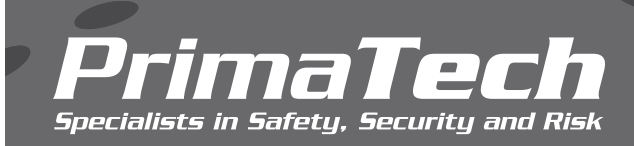

## **SOFTWARE**

## *PHA Software Comparison*

The table below compares the differences between Primatech's PHA software products.

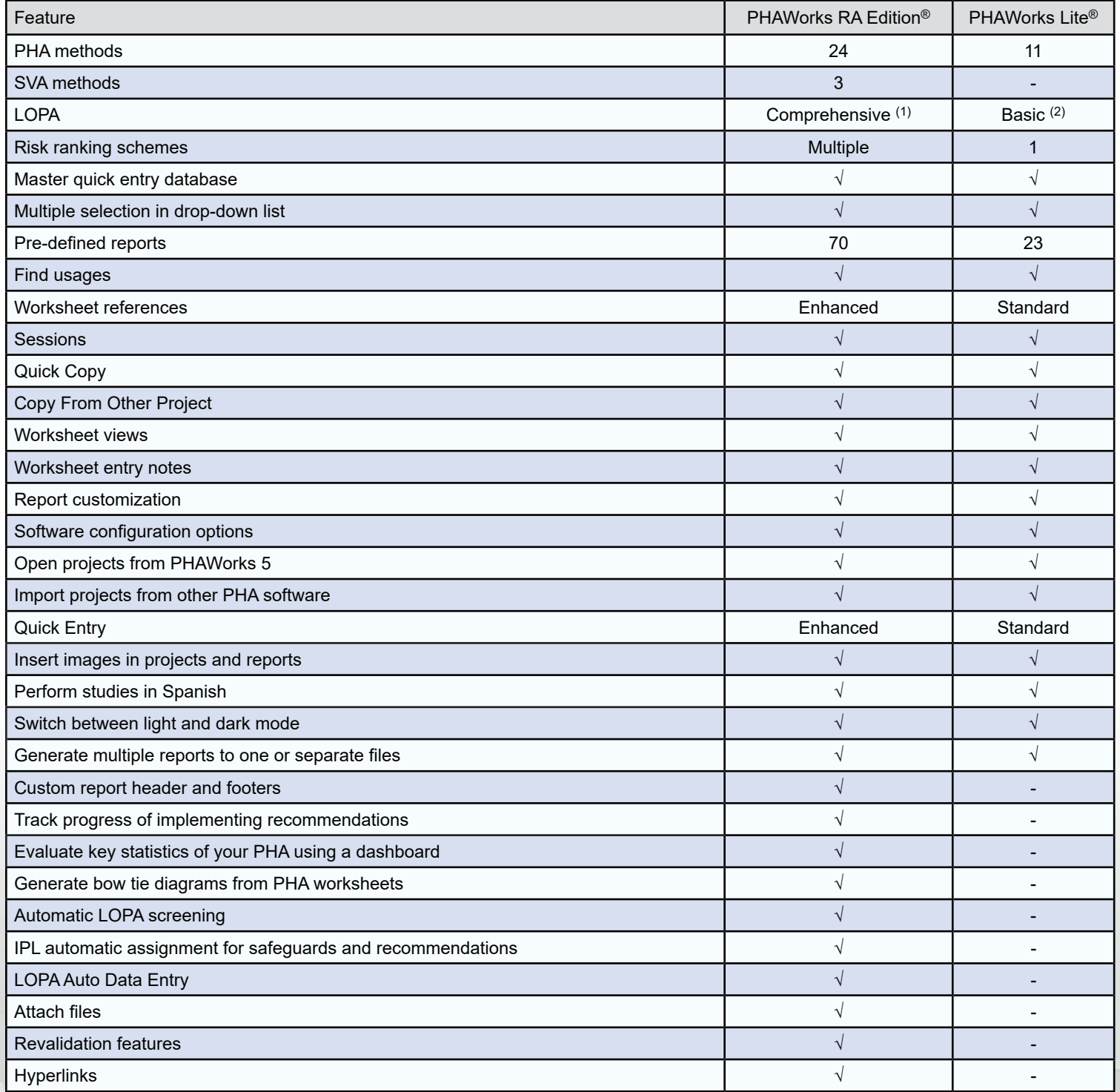

(1) LOPA for individual scenarios in the worksheet and risk summations for scenario groups. Worksheet display with and without LOPA columns. Choice to display only LOPA scenarios. Display of LOPA scenarios in color or with LOPA icon. (2) LOPA for individual scenarios in the worksheet.

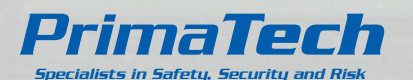

For more information, contact: Shawn Metzler (srm@primatech.com) 614.841.9800 | primatech.com

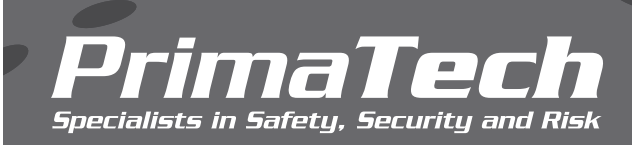

## **SOFTWARE**

## *PHA Software Comparison*

The table below compares the differences between Primatech's PHA software products.

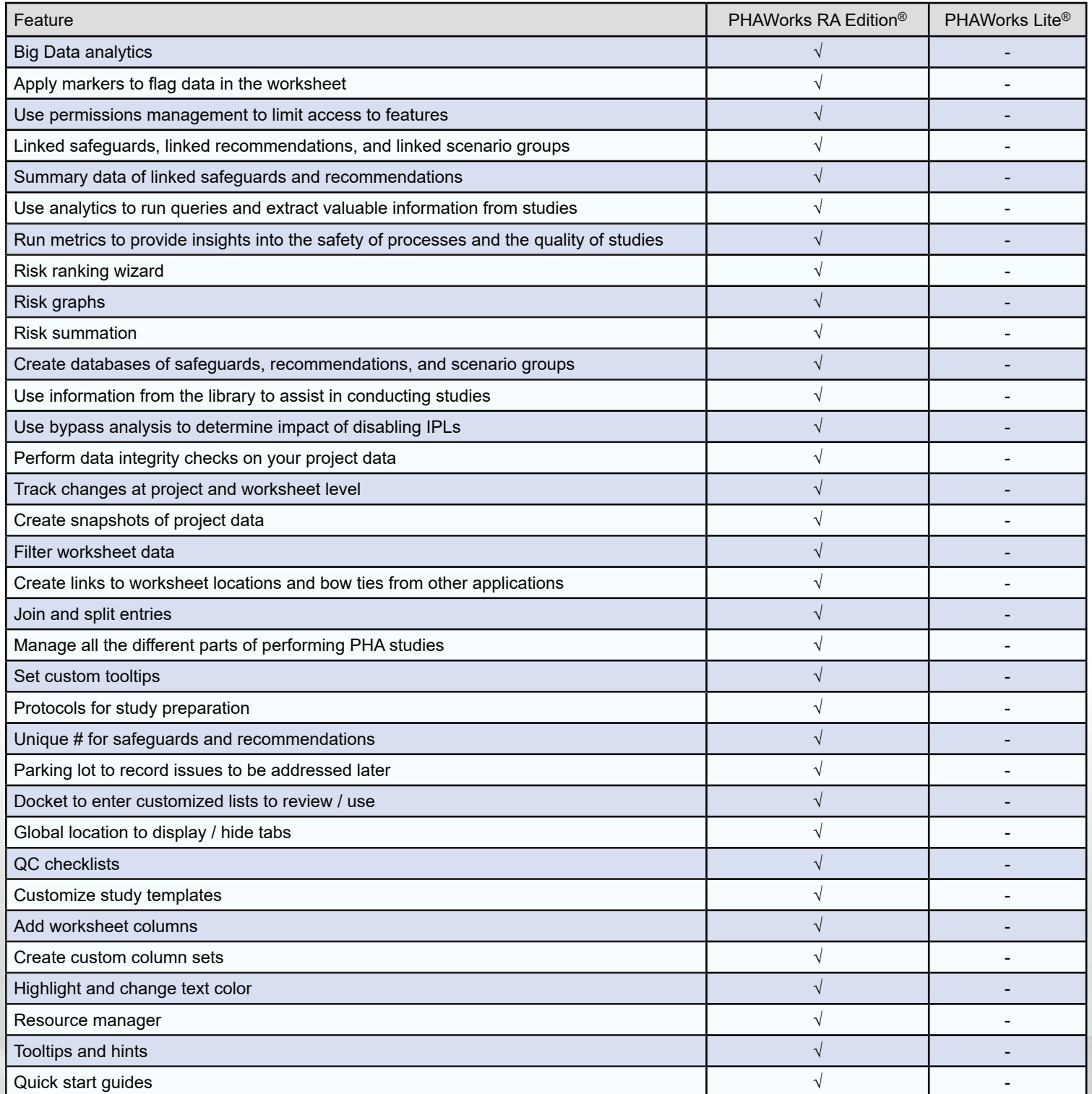

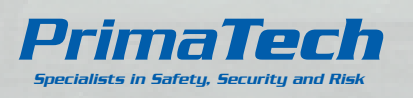

For more information, contact: Shawn Metzler (srm@primatech.com) 614.841.9800 | primatech.com